# Last updated 7/2/21

• C program – first look

}

Preprocessor Directives

Global Declarations

int main (void){

Local Declarations

**Statements** 

Additional Functions

Additional Functions

- Preprocessor directives
	- Provide information to the tool chain
		- Additional files to include
		- Name definitions
		- Constant definitions
		- Always start with a #

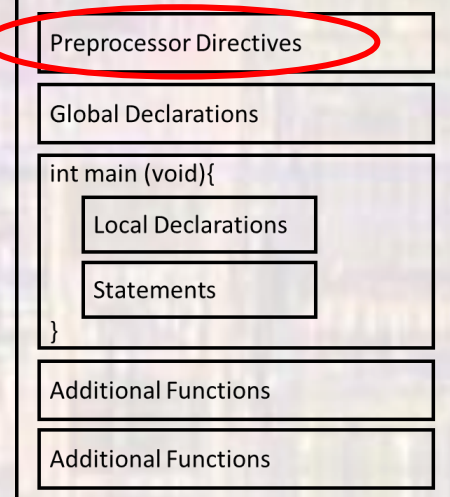

- Preprocessor directives
	- Examples -

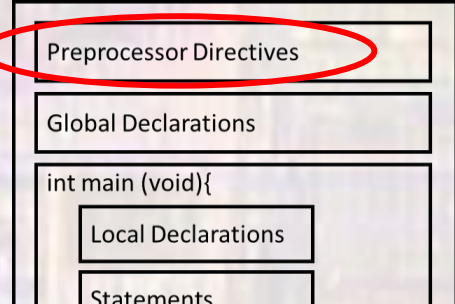

#### #include <stdio.h>

• Include the contents of library file stdio.h along with my code

### #define PI 3.14159

• Everywhere I used PI in my code, replace it with 3.14159

### #define LEDPIN D9

- Everywhere I used LEDPIN in my code, replace it with D9
- Common to define which pin LED is attached to
- Allows changes in 1 place instead of all through the code

- Global Declarations
	- Global Variables
		- Define variables that can be seen throughout the program

• Examples

#### int age

• Define a variable – age

#### float InterestRate = 0.012

• Define a variable InterestRate and initialize it to 0.012

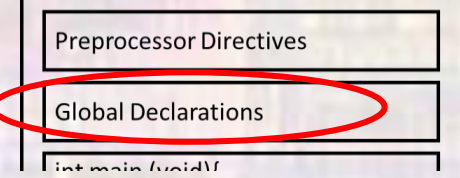

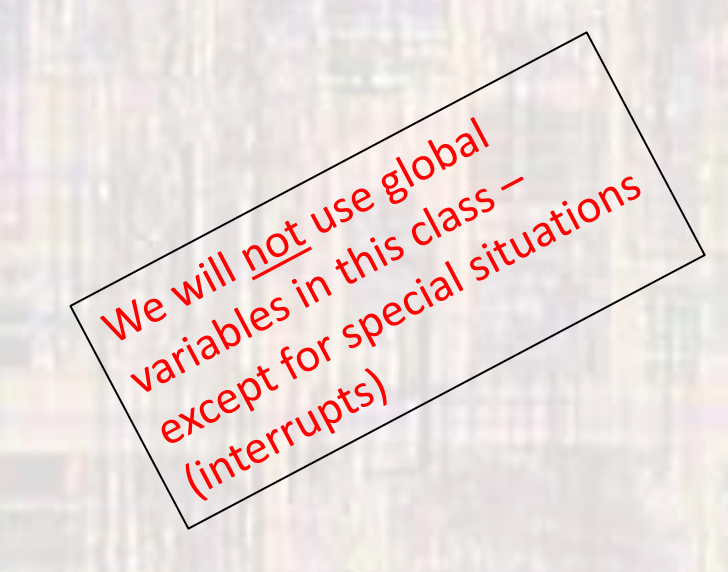

- Global Declarations
	- Function Prototypes
		- Provides prototypes for functions used in the program

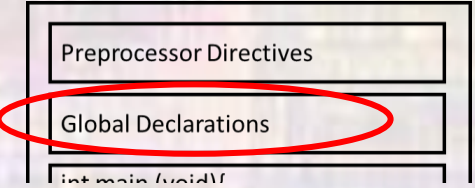

• Examples

int calc\_ave(int val1, int val2, int val3);

float largest\_value(int \* value\_array);

- Main
	- Code section containing your top-level program code
	- Program flow is controlled by main
	- Required
	- Can only be 1 main in your program (project)
	- Local Declarations
		- Define variables that can be seen inside of main
	- Statements
		- The top level program code

int main (void){

**Statements** 

**Local Declarations** 

• Other functions

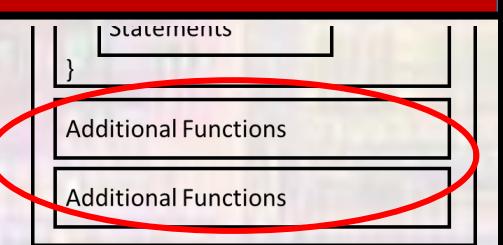

- Functions are sections of code defined to do a specific task
- They are called by main or other functions
- Can take values in and provide values out
- Good programming uses main for control and uses functions for getting things done

- Program to read from the keyboard and print to the console
	- Calculates the area and circumference of a circle

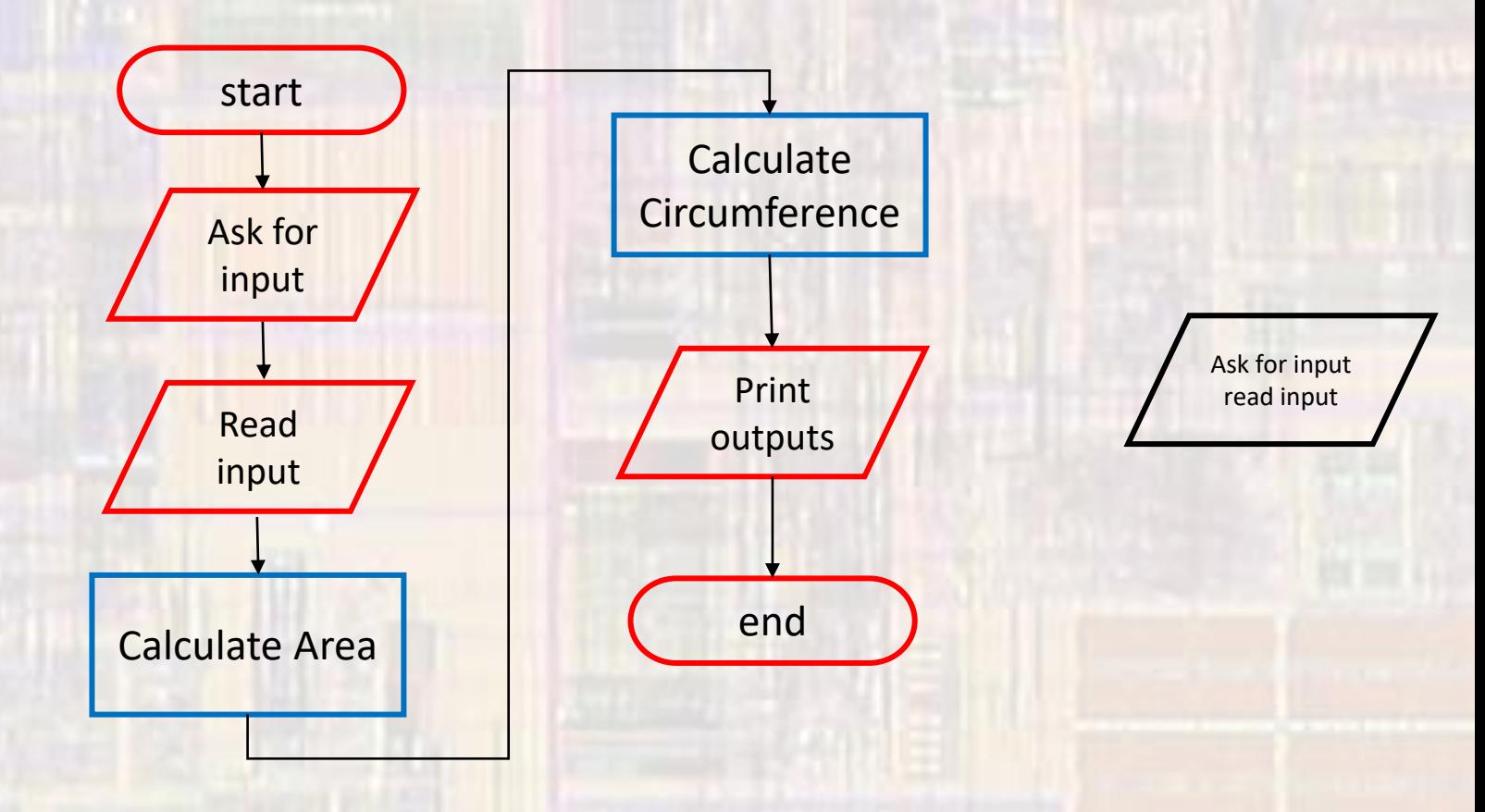

### · Simple VS Console

,,,,,,,,,,,,,,,,,,,,,,,,,,,,,,,,,,,,  $^{\prime\prime}$ // circle\_w\_functions project  $\prime$ // created 5/12/21 by tj  $//$  rev  $0$  $^{\prime\prime}$ ,,,,,,,,,,,,,,,,,,,,,,,,,,,,,,,,, // circle calulator for program elements slides  $^{\prime\prime}$ // This program prompts the user for // a radius (float) and prints the // circumference and area of the // corresponding circle  $^{\prime\prime}$ // inputs: radius // outputs: prints circumference and area #include <stdio.h> #define PI 3.14159 // Function Prototypes (Declarations) float calc\_area(int r); float calc\_circumference(int r); Col Microsoft Visual Studio Debug Console circle w functions - program for EE2905 Using MS Visiual Studio Prints the circumference and area for a circle of entered radius Please enter a value for radius: 4.4  $Circumference = 25.132721$ 

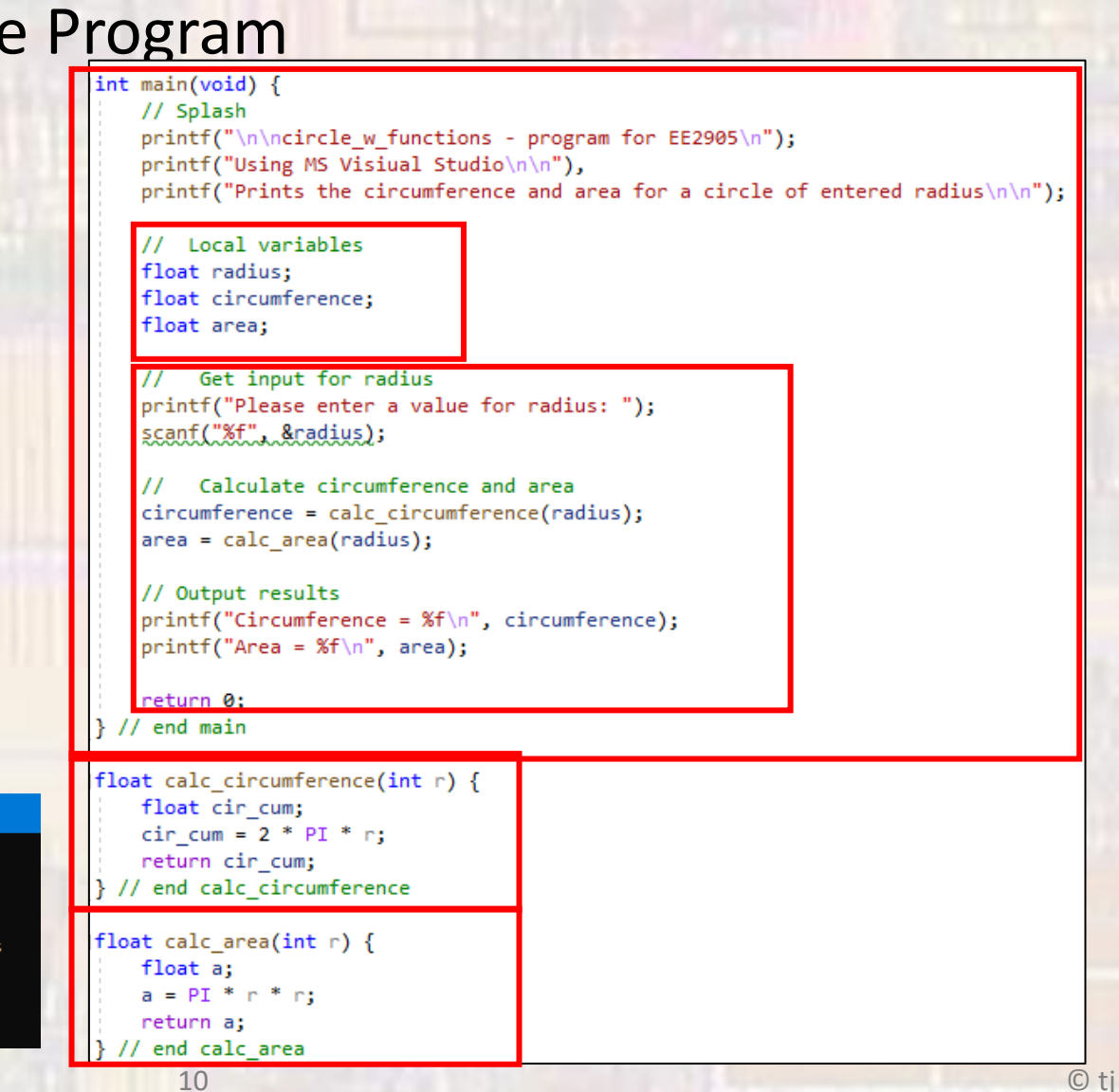

 $Area = 50.265442$ 

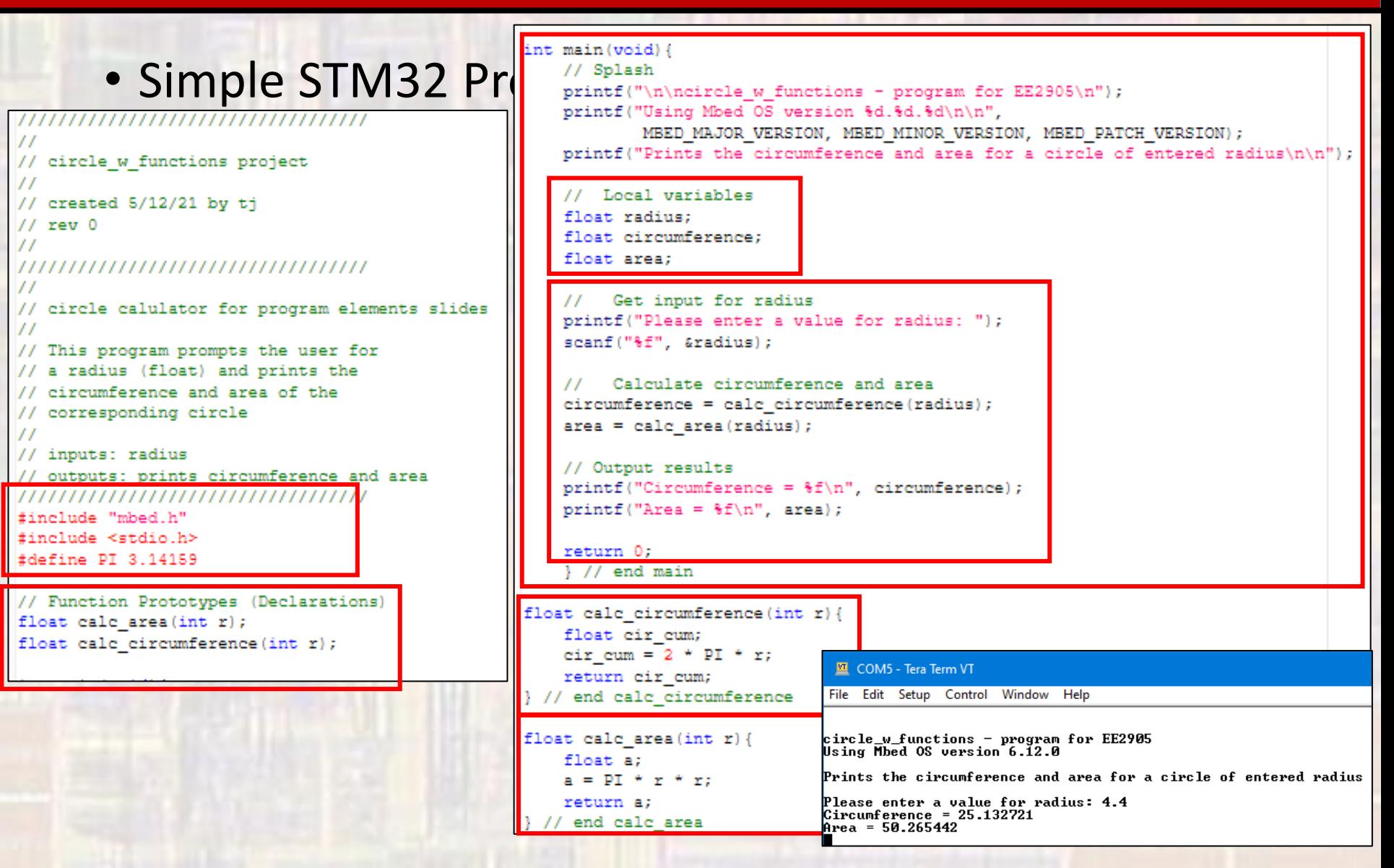